How To Remove Google Toolbar Internet [Explorer](http://newfile.ozracingcorp.com/get.php?q=How To Remove Google Toolbar Internet Explorer) >[>>>CLICK](http://newfile.ozracingcorp.com/get.php?q=How To Remove Google Toolbar Internet Explorer) HERE<<<

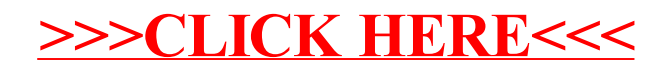